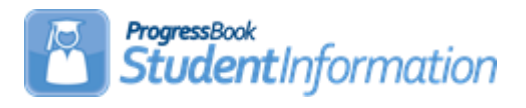

## **Promotion / Bulk Enrollment Quick Reference**

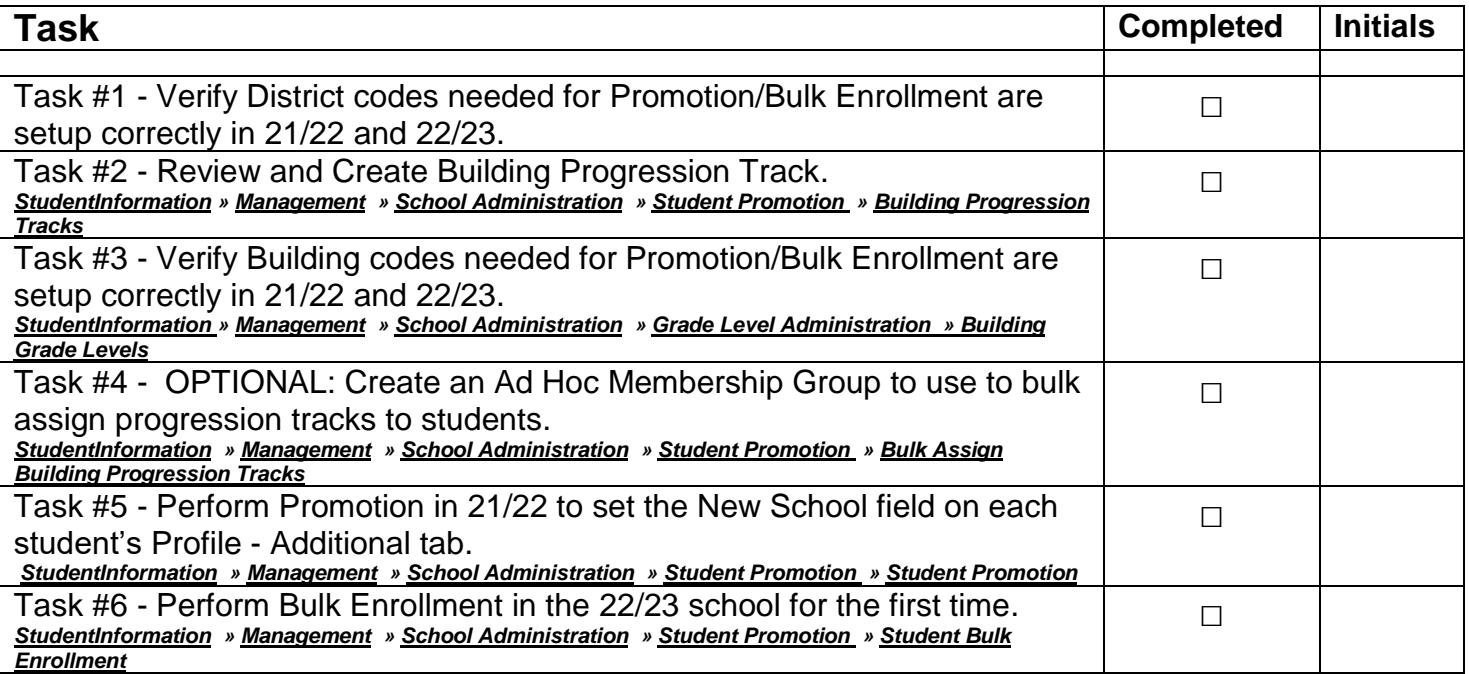